## Blaue Stunde in Magdeburg

## Hubbrücke

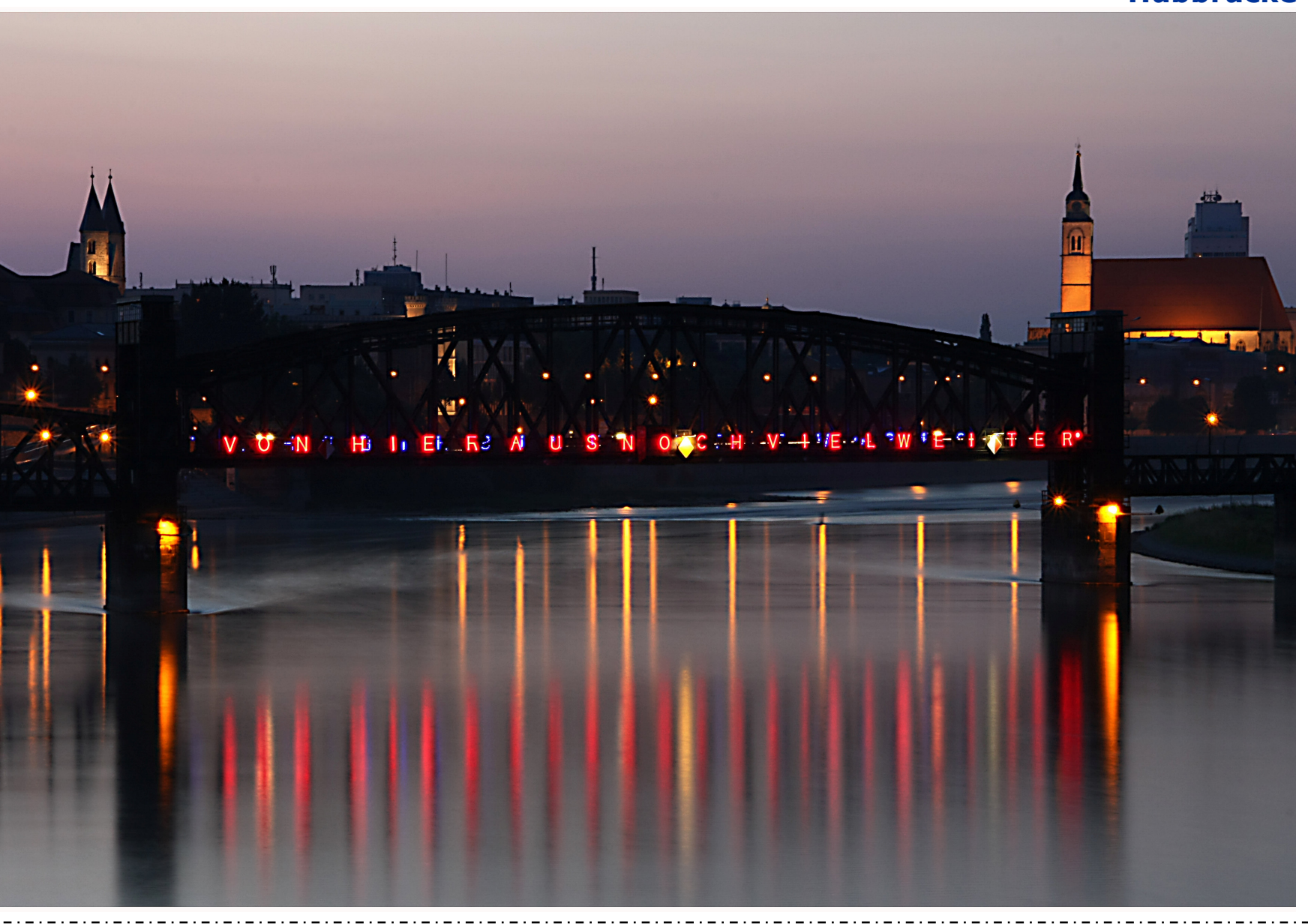